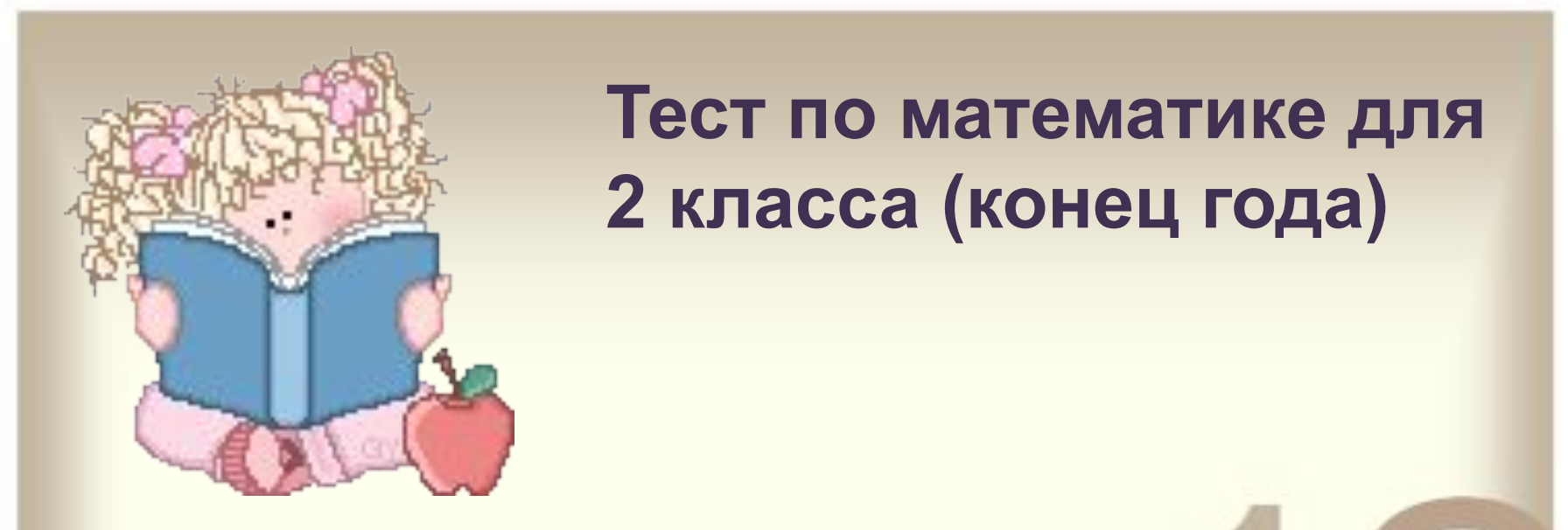

## **Представля** Тест по математике для **2 класса (конец года)**

<u>э.</u> Работа по составление тренажера не требует на одной строчки программирования. В составление требует на одной с что Вам нужно следнать следнать советанить советания в применении объектам магинеправильным – макрос NET (см. как это сделано на 2 примерах).

4.В тренажере на одном слайде возможен ТОЛЬКО ОДИН ПРАВИЛЬНЫЙ ОТВЕТ.

5.Переход между слайдами осуществляется программно. При этом у каждого слайда

## Результат теста

Верно: 10 Ошибки: 0 Отметка: 5

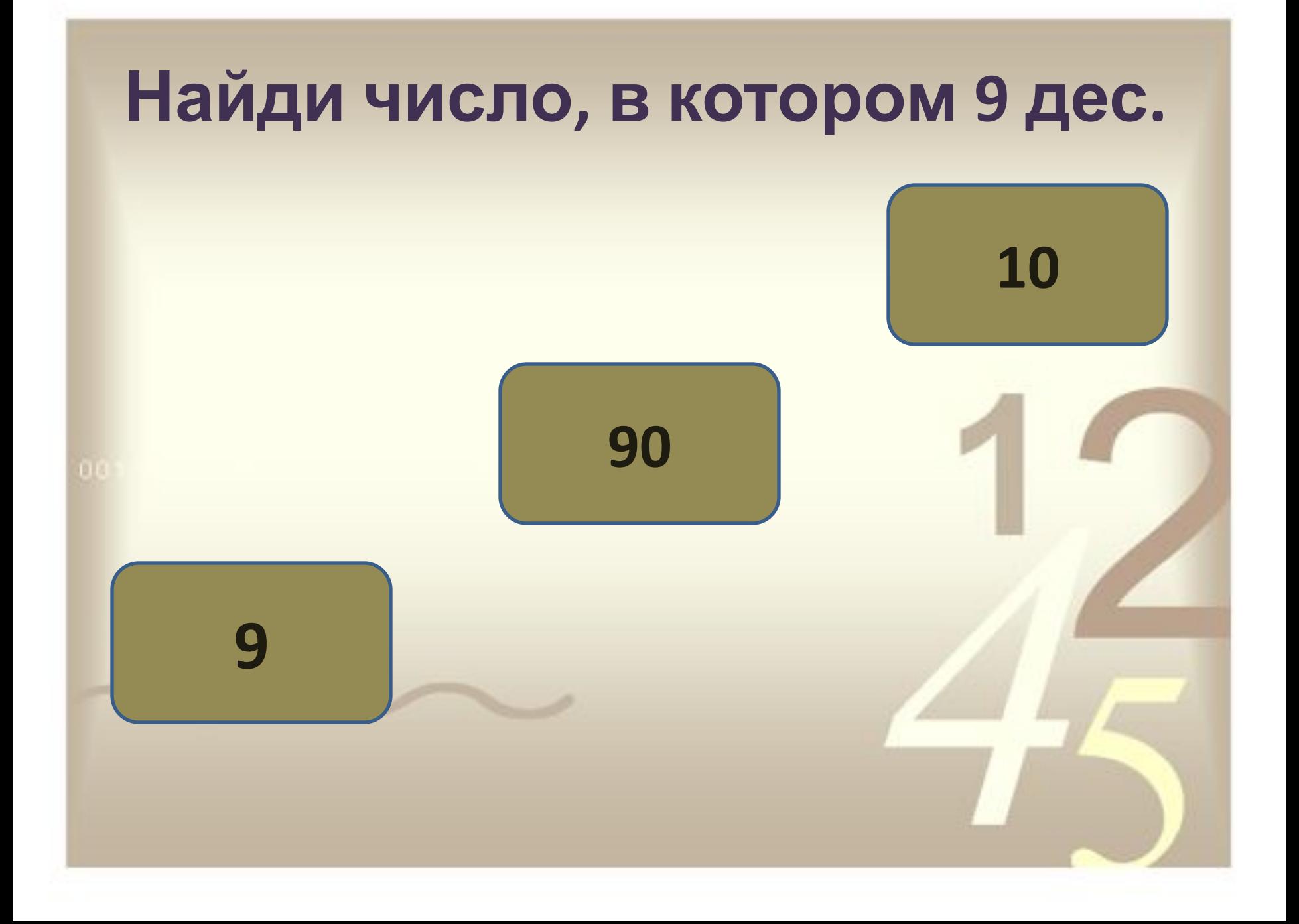

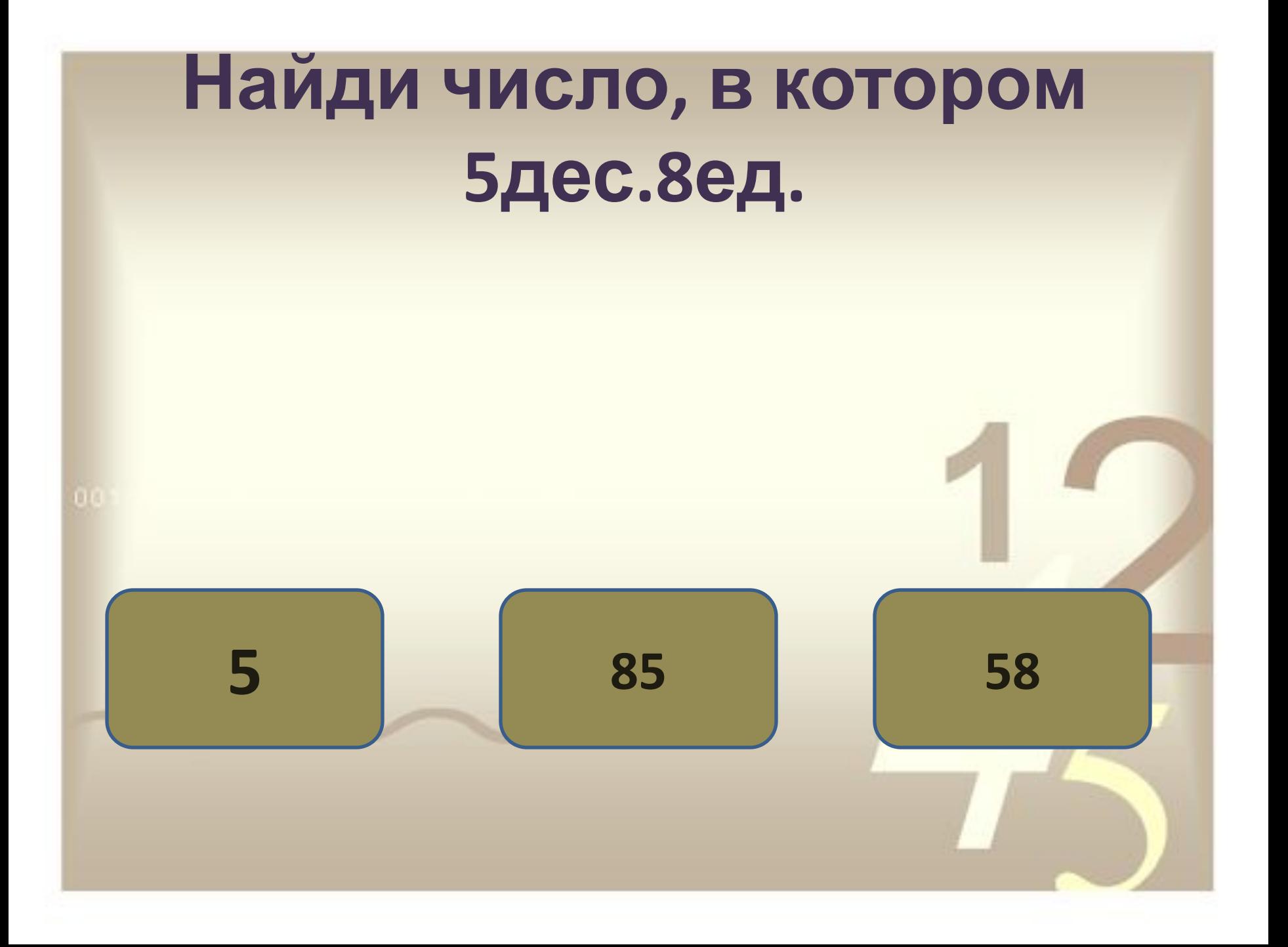

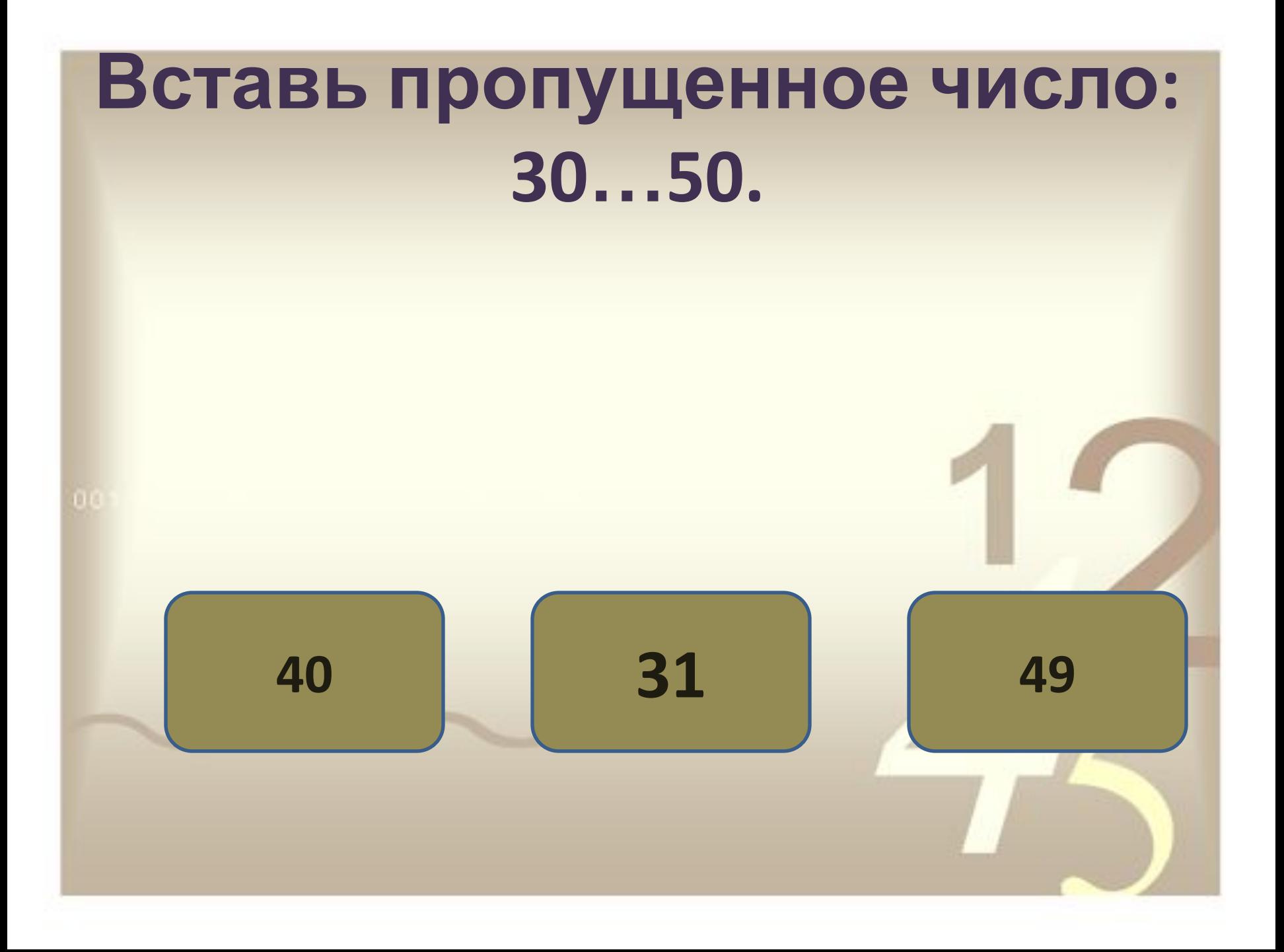

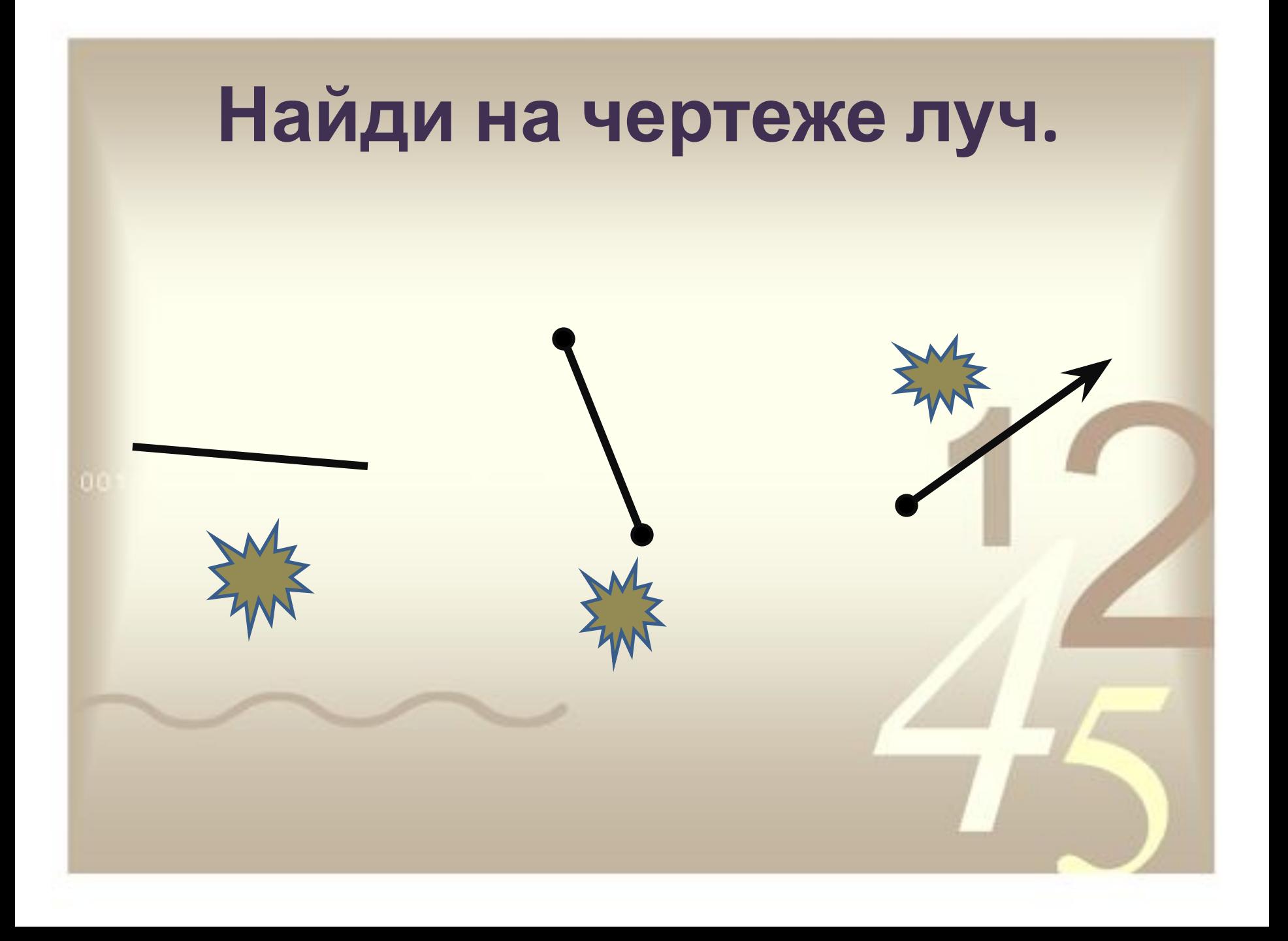

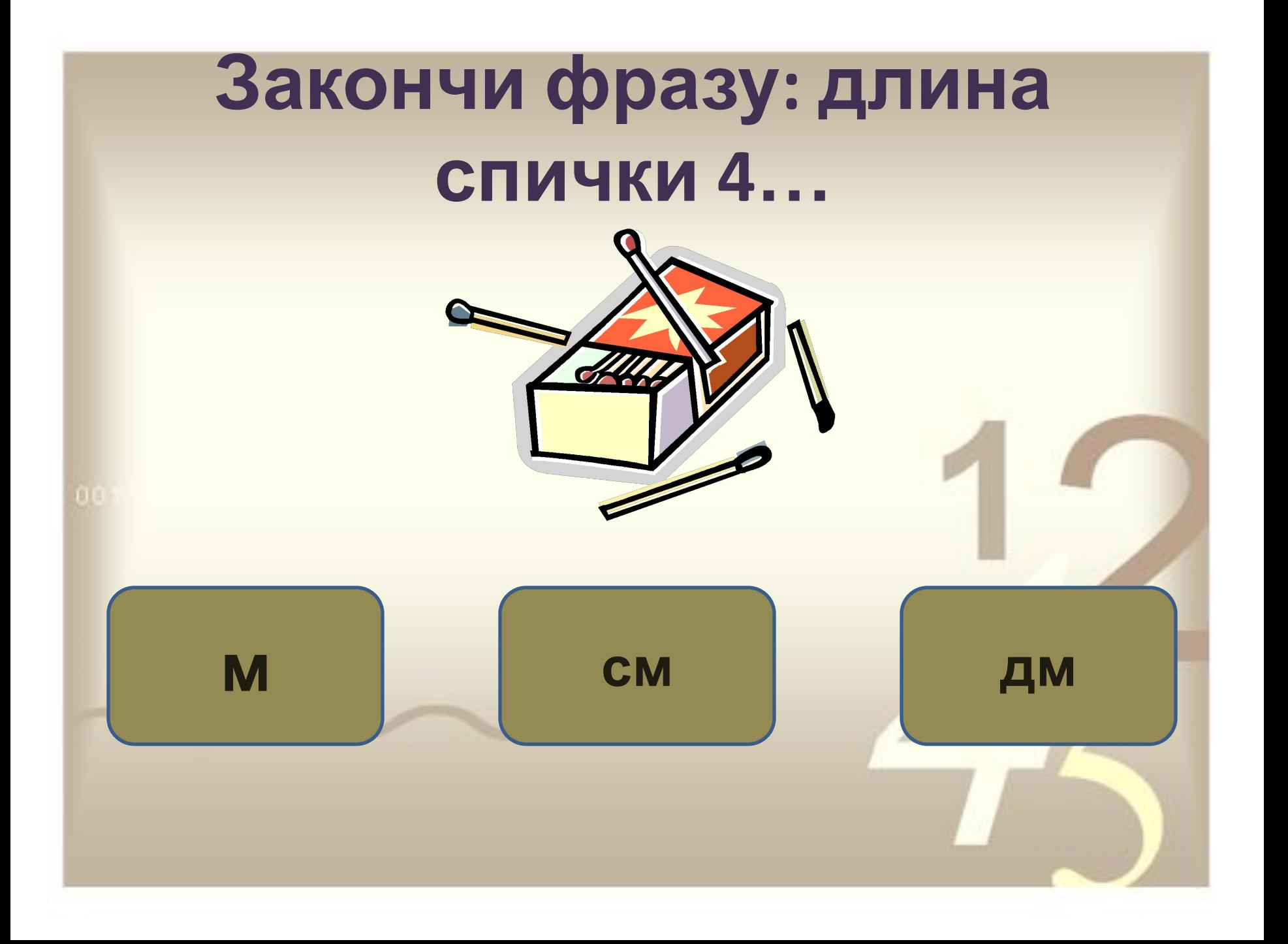

## **Длина комнаты 5м, а ширина на 2м меньше. Чему равна ширина? 3м 7м 3дм**

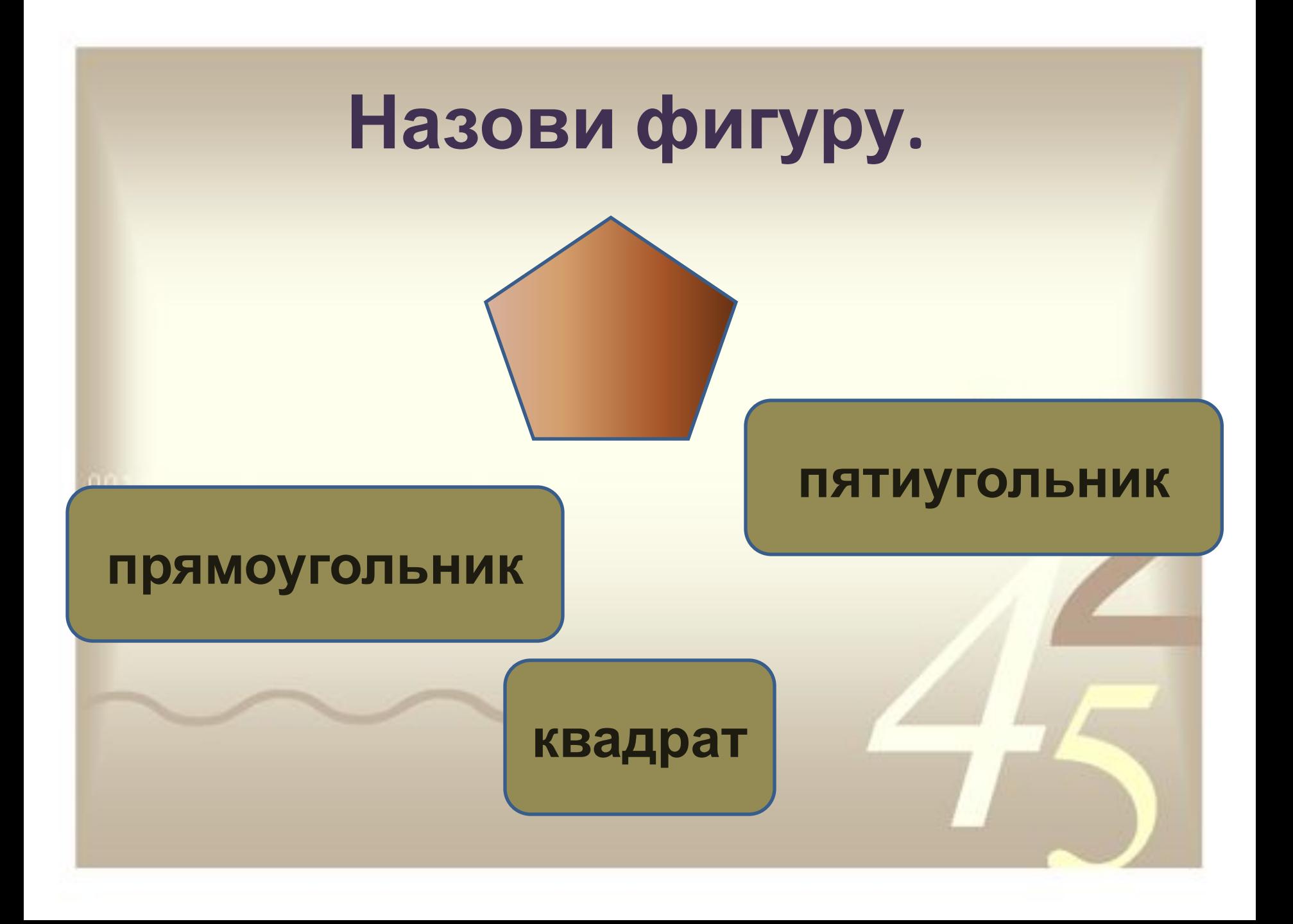

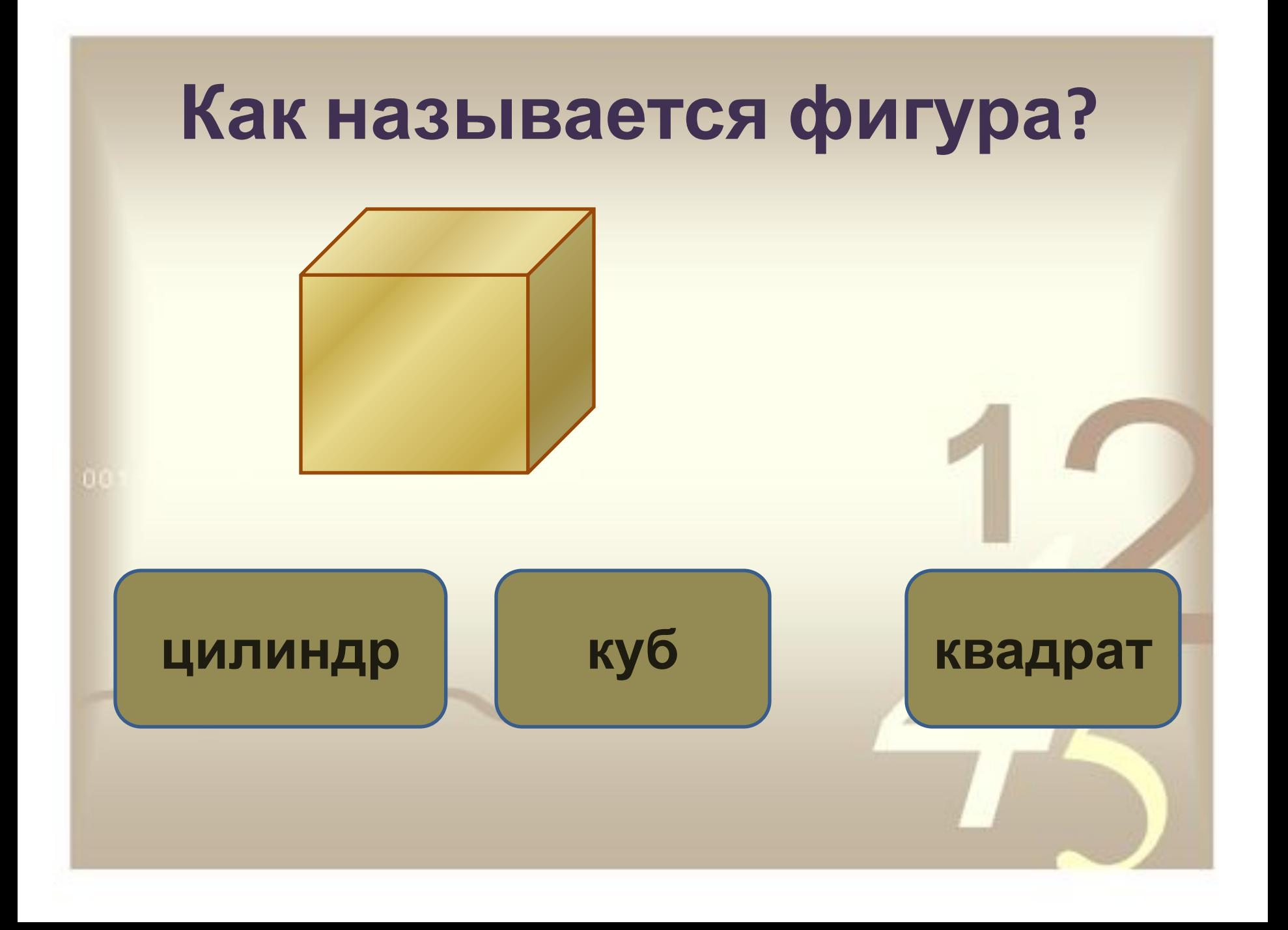

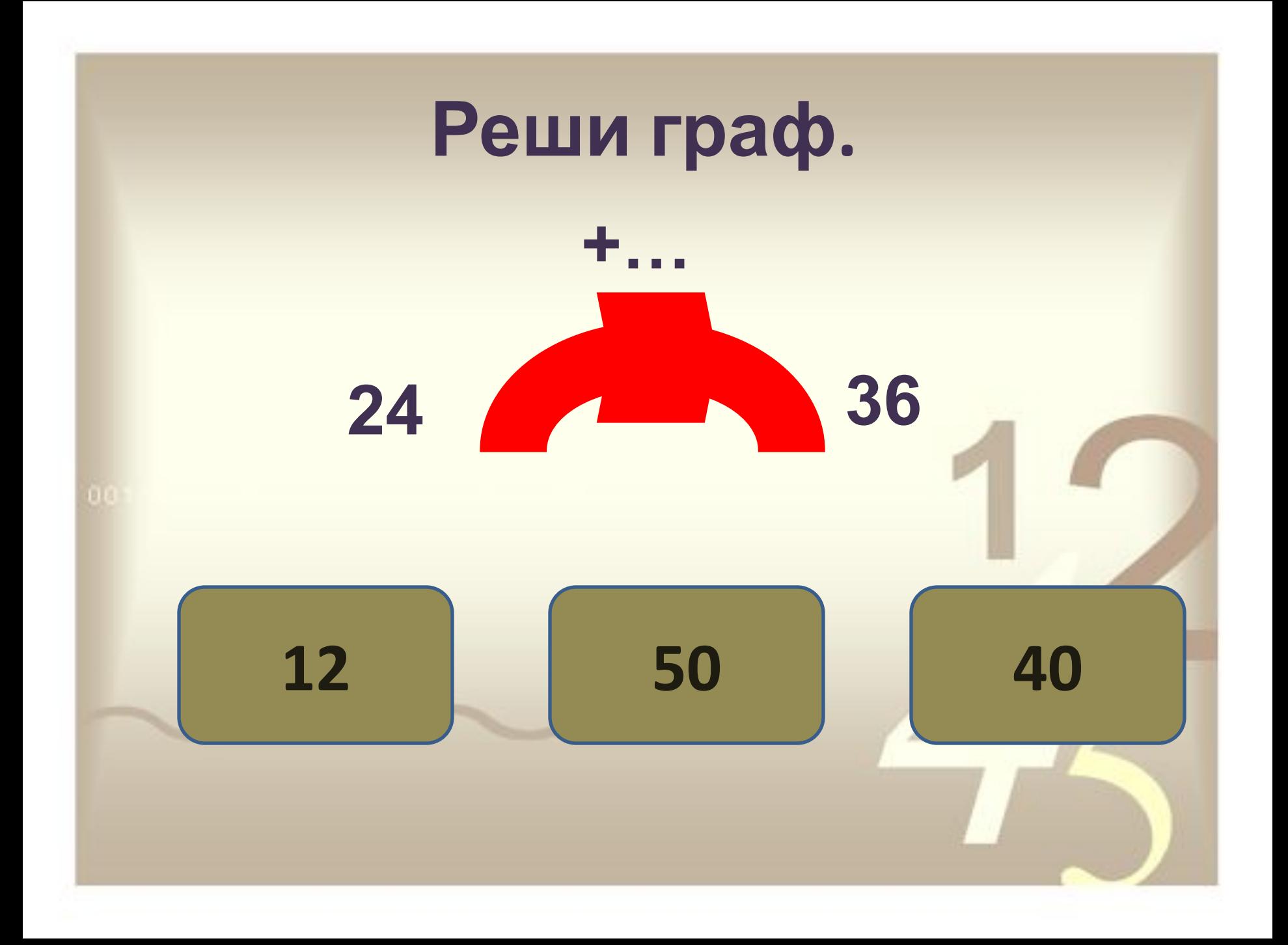

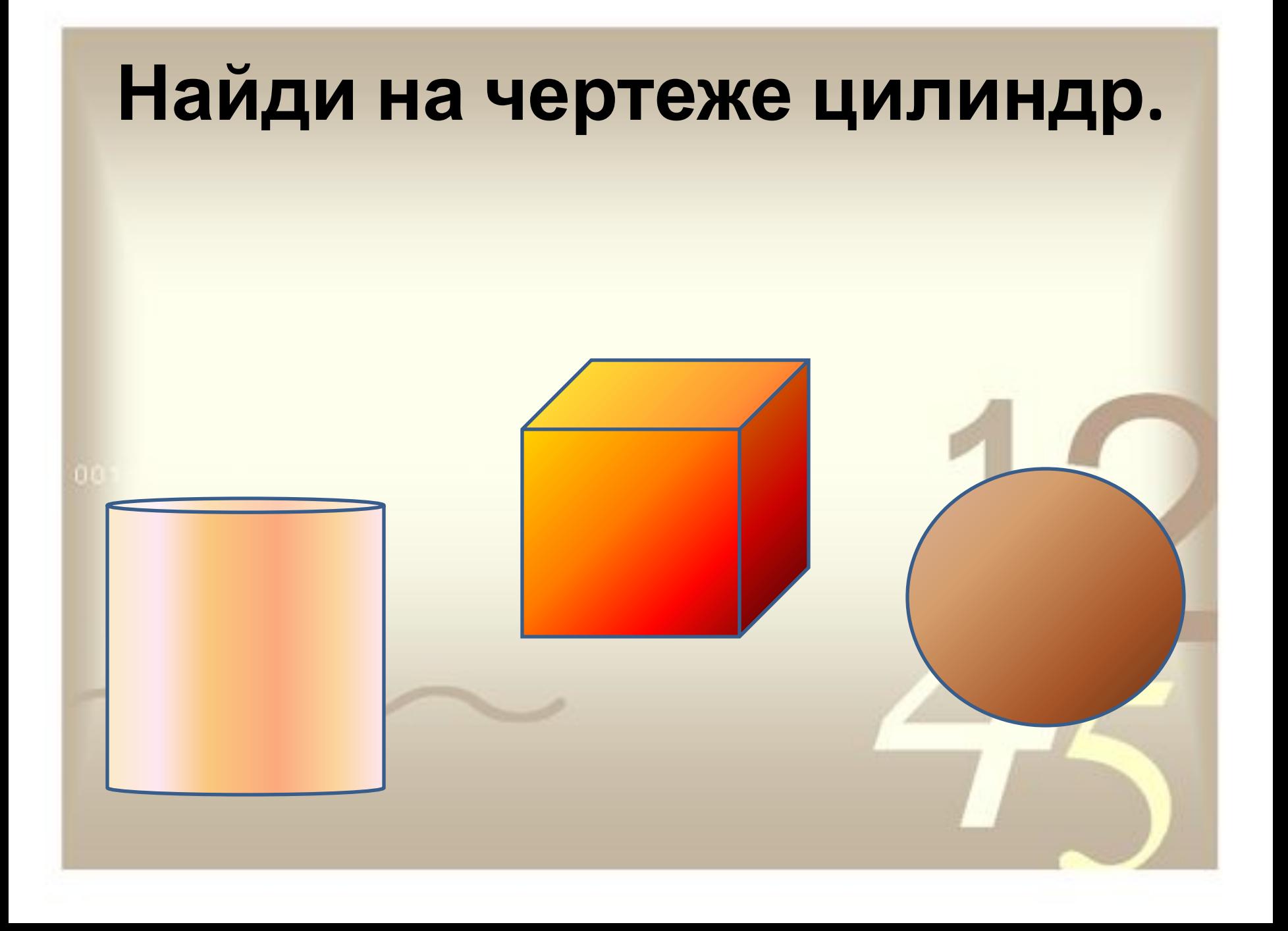